L3 MASS - SAS - 2017-2018 http://math.unice.fr/~rubentha/cours.html Nom :

Prénom :

## Contrôle no 1, sujet B (durée 1h)

Document autorisé : le livre. Calculatrices interdites. La plus grande importance sera accordée lors de la correction à la justification des réponses. Les exercices sont indépendants. Le sujet est à rendre avec la copie.

Exercice 1. On suppose que les données sont dans un fichier fich1.txt qui présente la forme suivante (visible dans l'encadré «Algorithme 1»).

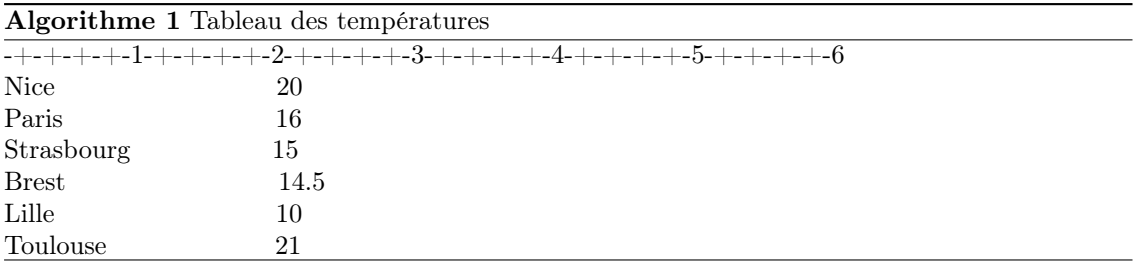

Écrire un programme qui rentre ces données dans une table SAS de manière à avoir une colonne avec les noms des villes et une colonne avec les températures. Répondre dans la case ci-dessous.

Exercice 2. On suppose que les données sont dans un fichier fich2.txt qui présente la forme suivante (visible dans l'encadré « Table 1 »). Pour les deux familles (Curie et Einstein), on présente quelques membres fameux et leurs dates de naissance. Écrire un programme qui remplit une table SAS avec une colonne contenant les noms de famille, un colonne contenant les prénoms et une colonne contenant les dates de naissance. On doit obtenir quelque chose comme la Table 2 (avec éventuellement des colonnes en plus).

Table 1. Physiciens et physiciennes

| Curie | Pierre | 1859 |
|-------|--------|------|
| Curie | Marie  | 1867 |
|       |        |      |
|       |        |      |

Exercice 3. On s'intéresse au fichier visible dans la table 3 (nous l'appelons fich3.txt). Écrire le programme qui construit à partir de ce fichier une table SAS de dates dans laquelle il ne doit y avoir aucune valeur manquante.

06/11/2012 09/13/2012 2012-12-30 06AUG2011 20mar2012 sep2012 JUN2012 2012117 13/03/2011 03/28/2012 2011-07-15 03SEP2011 27jul2012 dec2011 SEP2011 2011329 19/11/2011 02/17/2011 2012-08-02 15NOV2011 05oct2011 jun2011 MAY2011 2012331 14/04/2012 01/25/2012 2012-04-24 16APR2012 23nov2012 dec2011 NOV2012 2011265 31/08/2012 09/18/2011 2011-12-28 06MAY2012 03jan2012 sep2012 JUL2011 2012131 05/10/2012 08/26/2011 2011-01-19 31MAR2012 15jul2011 dec2012 SEP2012 2012141 23/03/2012 06/07/2012 2011-03-25 17FEB2012 15mai2012 jun2011 JUN2012 2012048 10/09/2011 02/24/2011 2011-03-18 20SEP2011 02aou2012 fev2012 NOV2012 2012176 02/04/2012 09/10/2012 2011-06-05 24MAY2011 05mar2012 avr2012 APR2012 2012020 24/04/2012 12/28/2011 2012-03-20 21OCT2012 16sep2011 jul2011 MAR2011 2011140 Table 3. Liste de dates